## 21 Sanford Avenue Richmond, CA 94801

## **Before Photos**

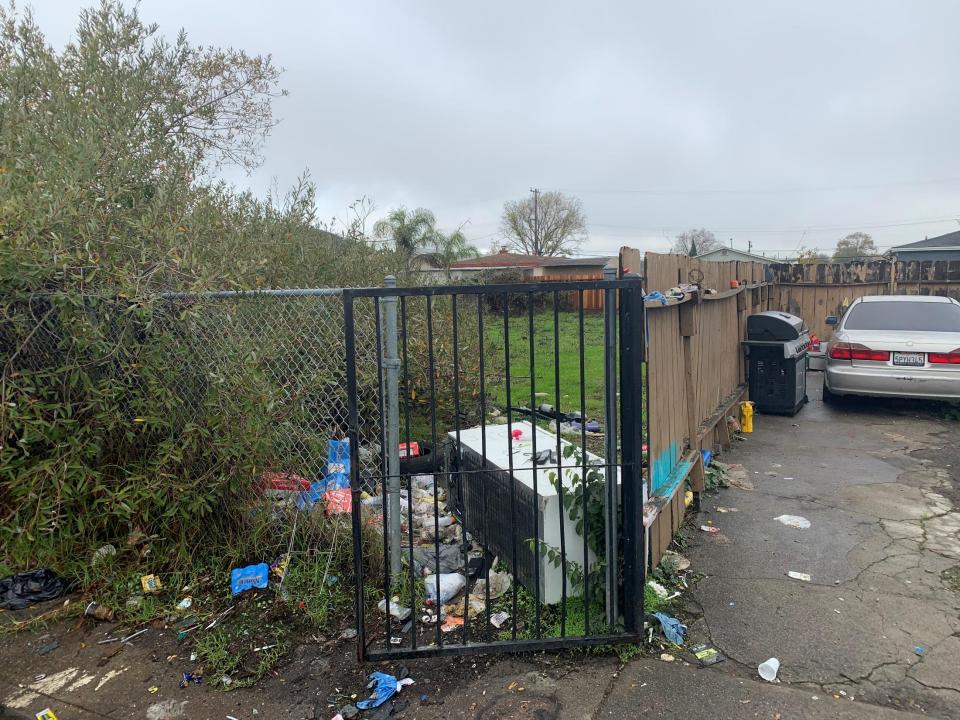

## 21 Sanford Avenue Richmond, CA 94801

After Photos

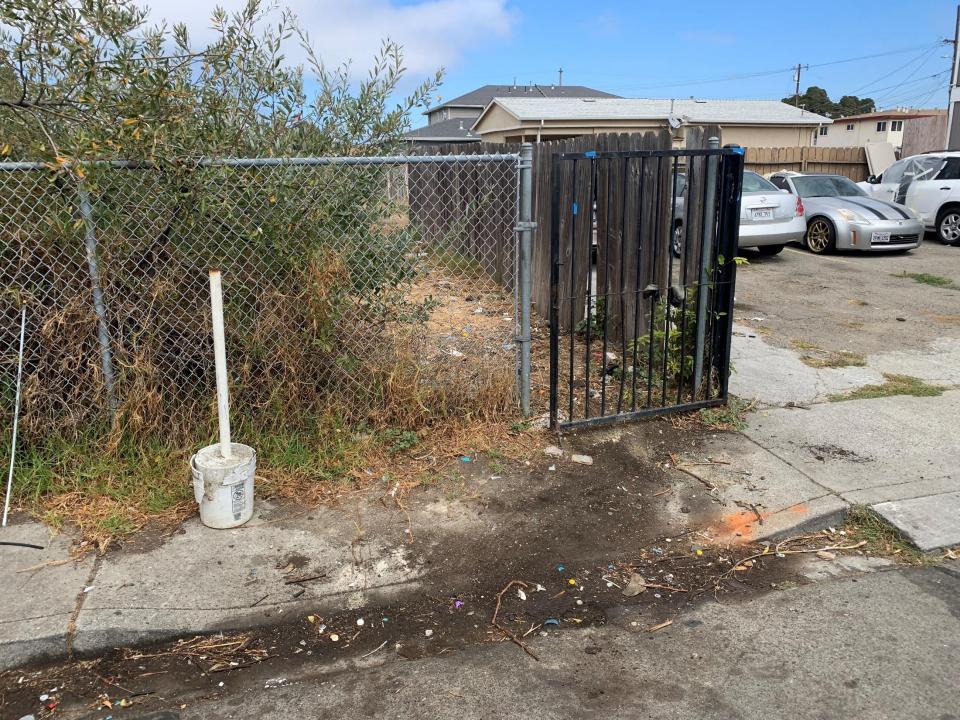

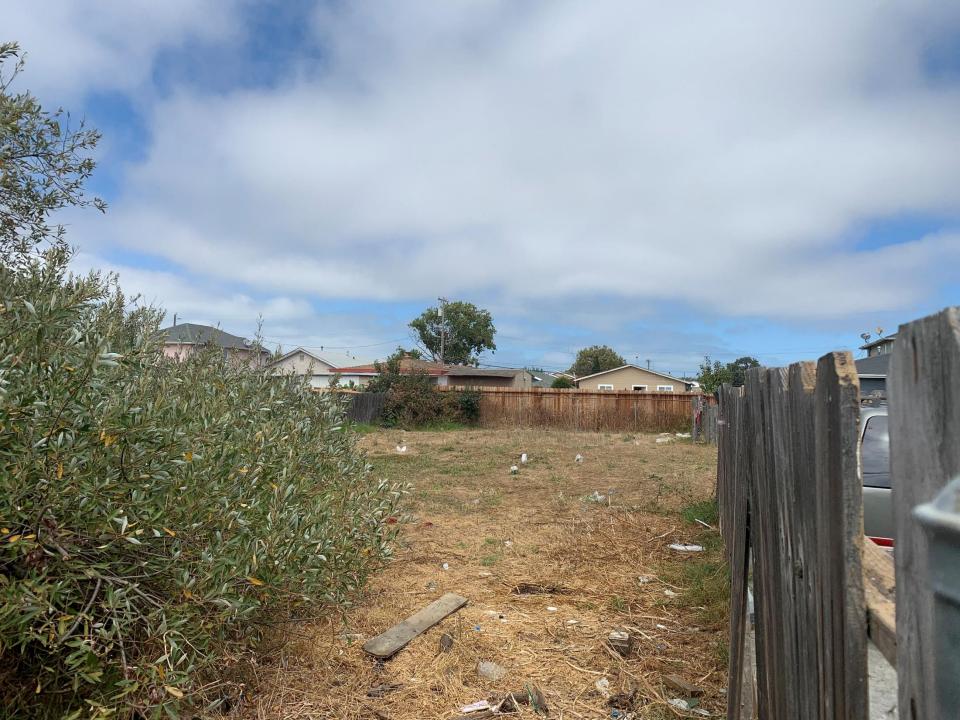